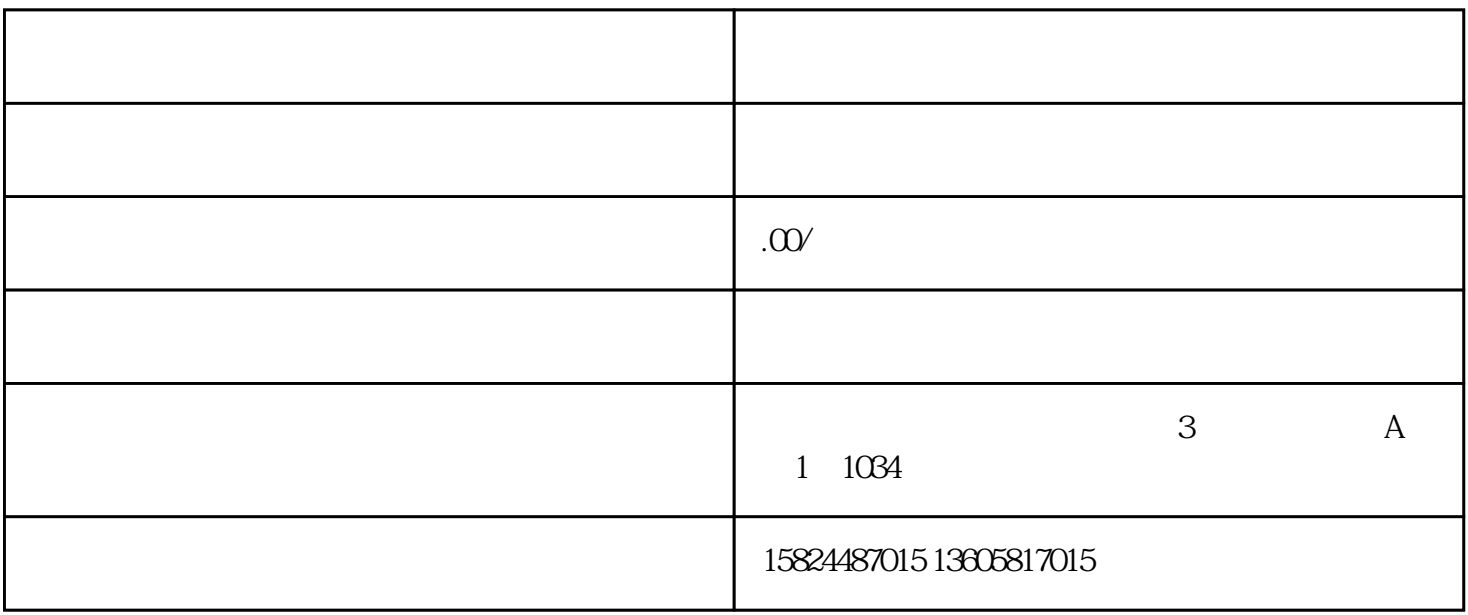

 $2022$ 

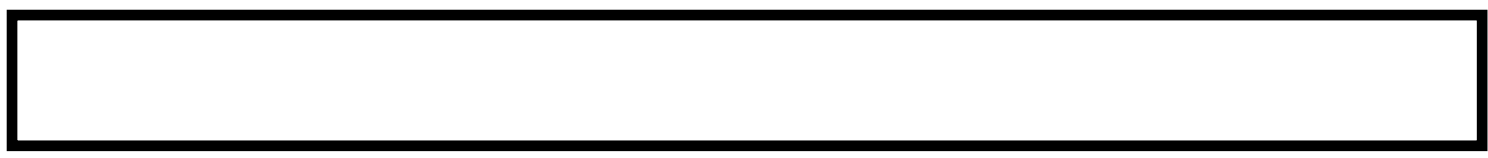

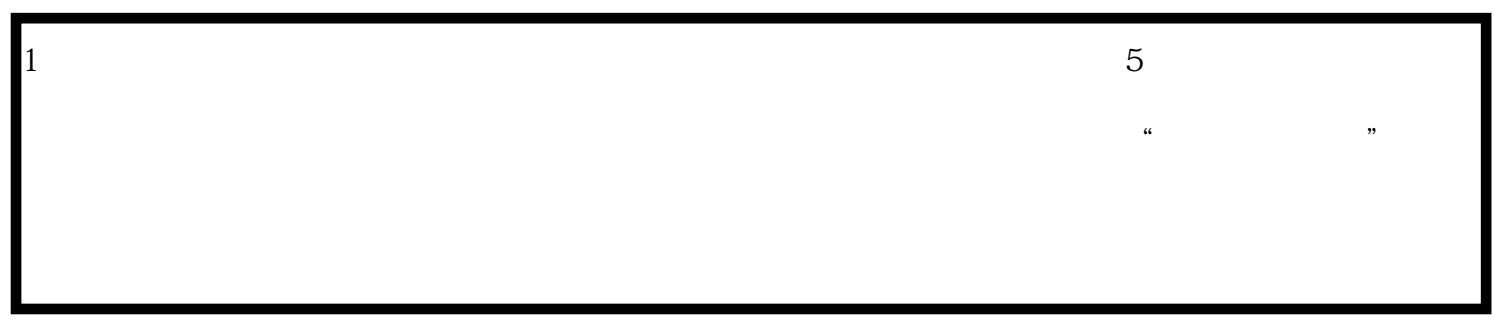

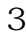

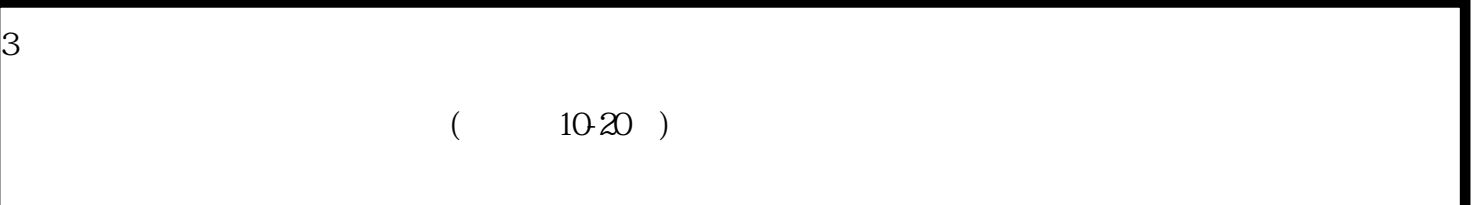

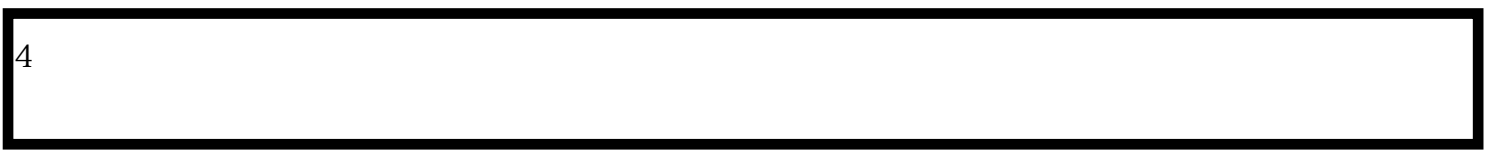

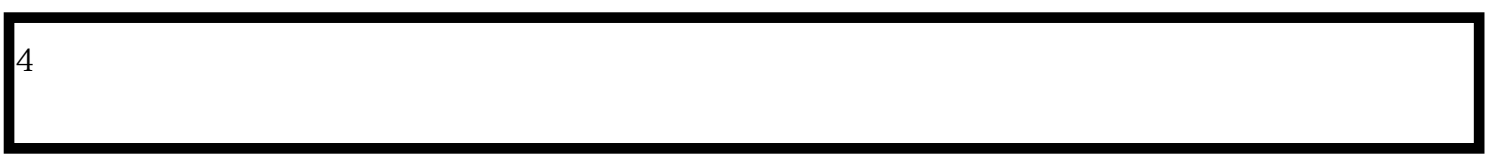

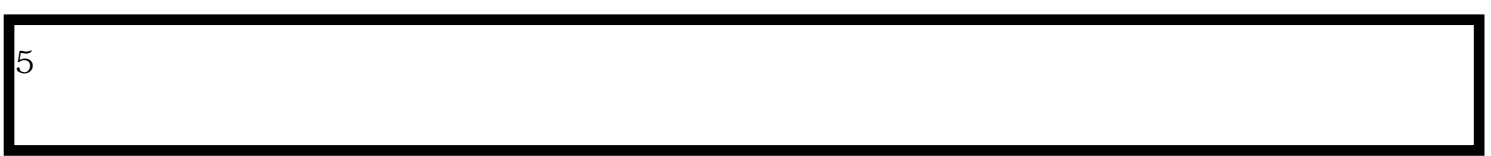

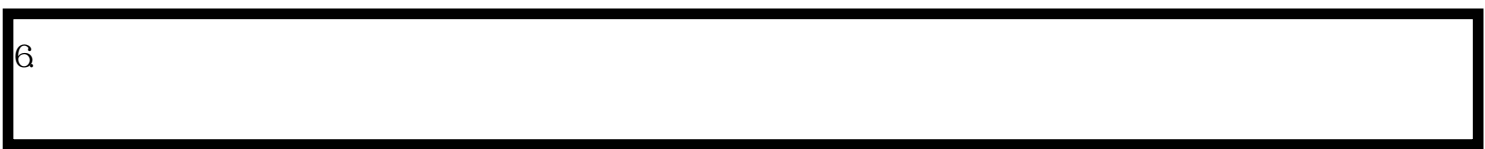

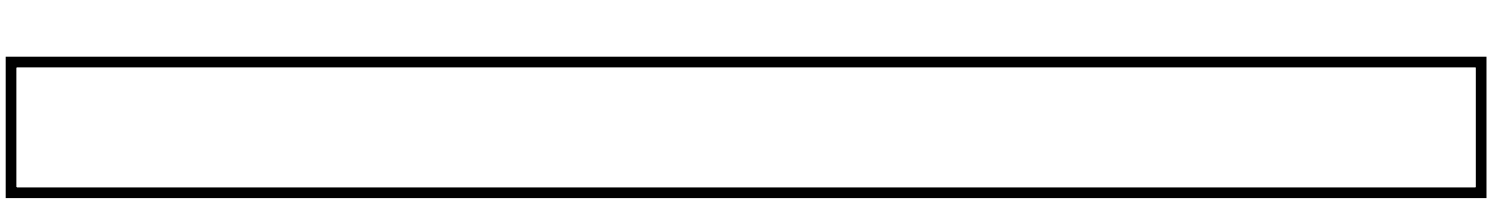

2, and  $\frac{3}{8}$ 

 $1$ : 第二步:点开我要开办的企业,没有名称进行核名